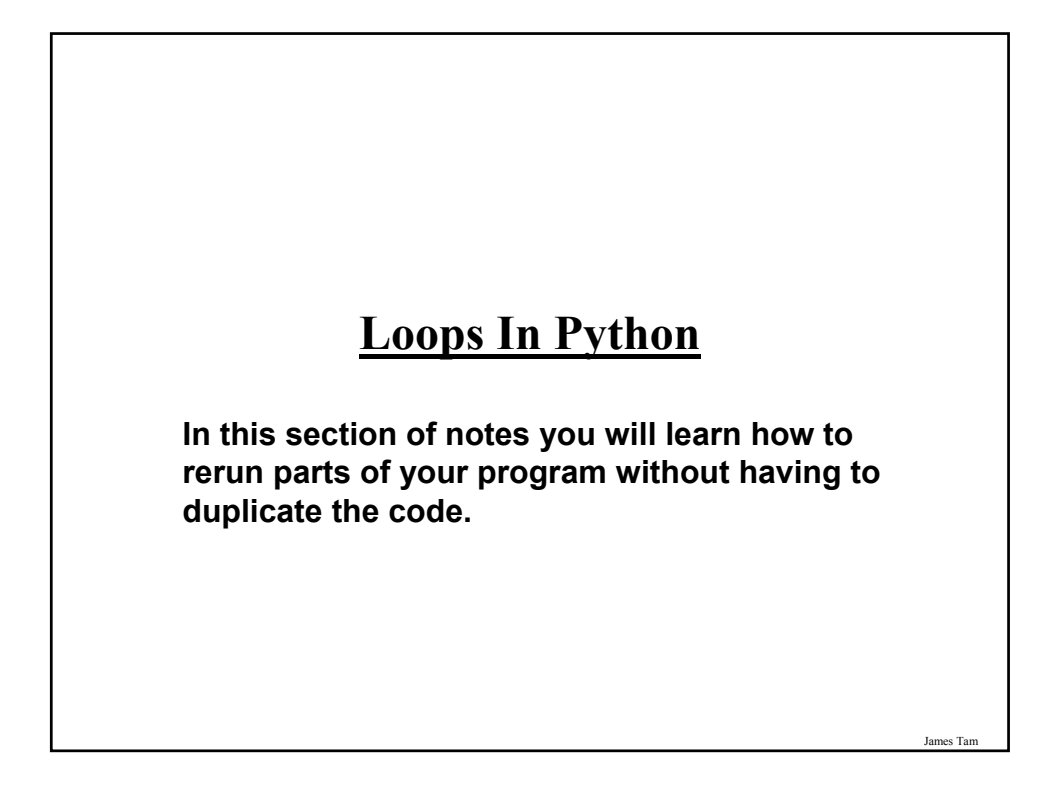

# **The Need For Repetition (Loops)**

•Writing out a simple counting program  $(1 – 3)$ .

print "1"

print "2"

print "3"

# **The Need For Repetition (2)**

•Simple program but what if changes need to be made?

- The source code must be re-edited and re-compiled each time that a change is needed.

- •What if you need the program to count many times?
	- Note: this is an extremely simple example, with a real life problem the problem becomes more difficult to handle with the programming techniques that you have learned thus far (e.g., even more duplication is necessary).

•What's needed is a mechanism to allow your program to repeat itself without code duplication.

James Tam

- What's needed is...a loop!

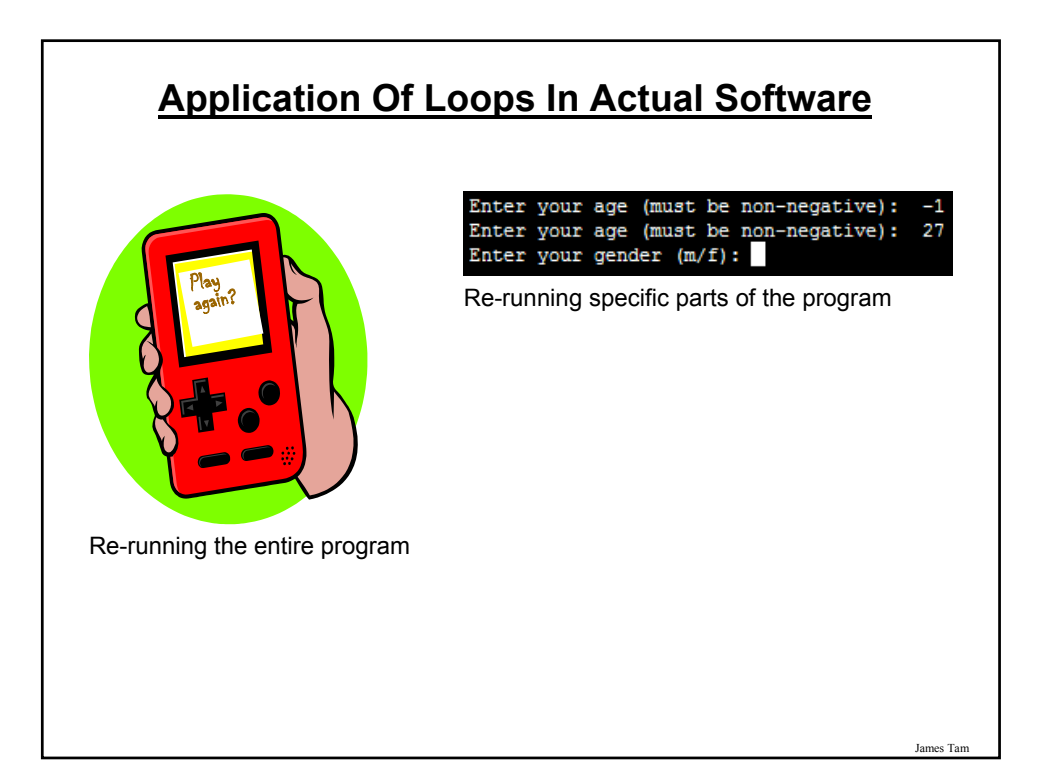

# **Basic Structure Of Loops**

Whether or not a part of a program repeats is determined by a loop control (typically just a variable).

- Initialize the control to the starting value
- Testing the control against a stopping condition (Boolean expression)
- Executing the body of the loop (the part to be repeated)
- Update the value of the control

James Tam

# **Types Of Loops**

1.Pre-test loops

- Check the stopping condition *before* executing the body of the loop.
- The loop executes *zero or more* times.

#### 2.Post-test loops

- Checking the stopping condition *after* executing the body of the loop.
- The loop executes *one or more* times.

James Tar

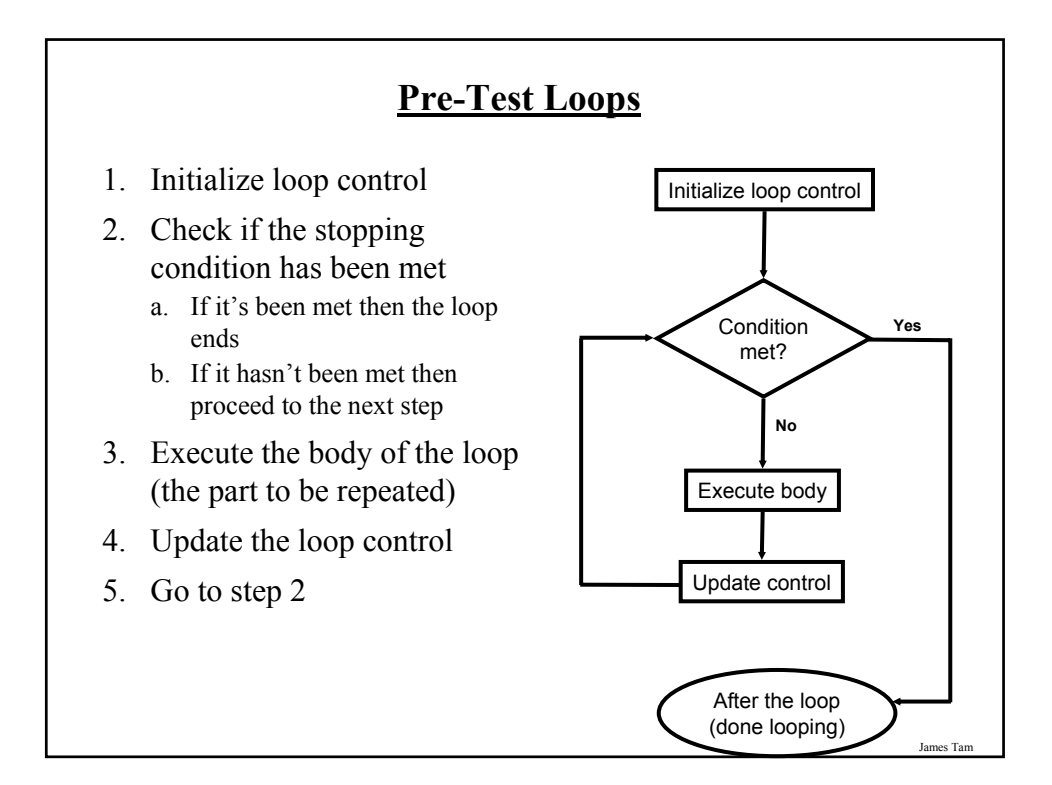

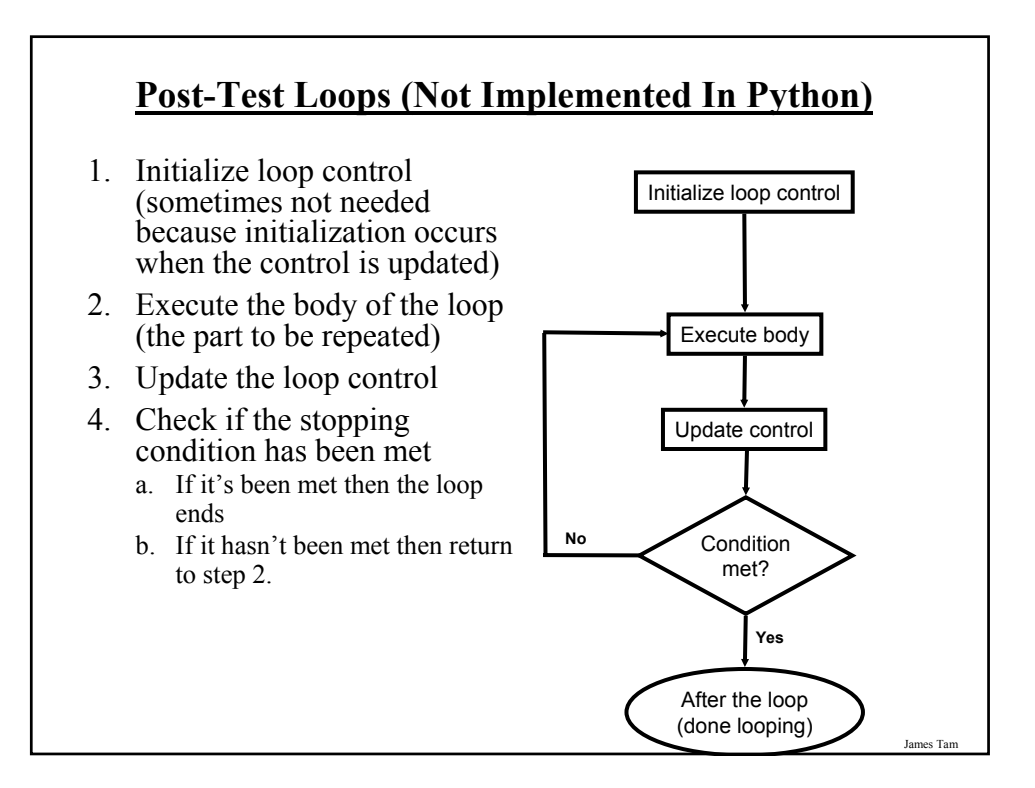

# **Pre-Test Loops In Python**

- 1. While
- 2. For

#### **Characteristics:**

- 1. The stopping condition is checked *before* the body executes.
- 2. These types of loops execute zero or more times.

# **Post-Loops In Python**

•Note: this type of looping construct has not been implemented with this language.

•But many other languages do implement post test loops.

#### **Characteristics:**

- The stopping condition is checked *after* the body executes.
- These types of loops execute one or more times.

# **The While Loop**

•This type of loop can be used if it's *not known* in advance how many times that the loop will repeat (most powerful type of loop, any other type of loop can be simulated with a while loop).

#### •**Format:**

• (Simple condition) while (*Boolean expression*): *body*

> (Compound condition) while (*Boolean expression*) *Boolean operator* (*Boolean expression*): *body*

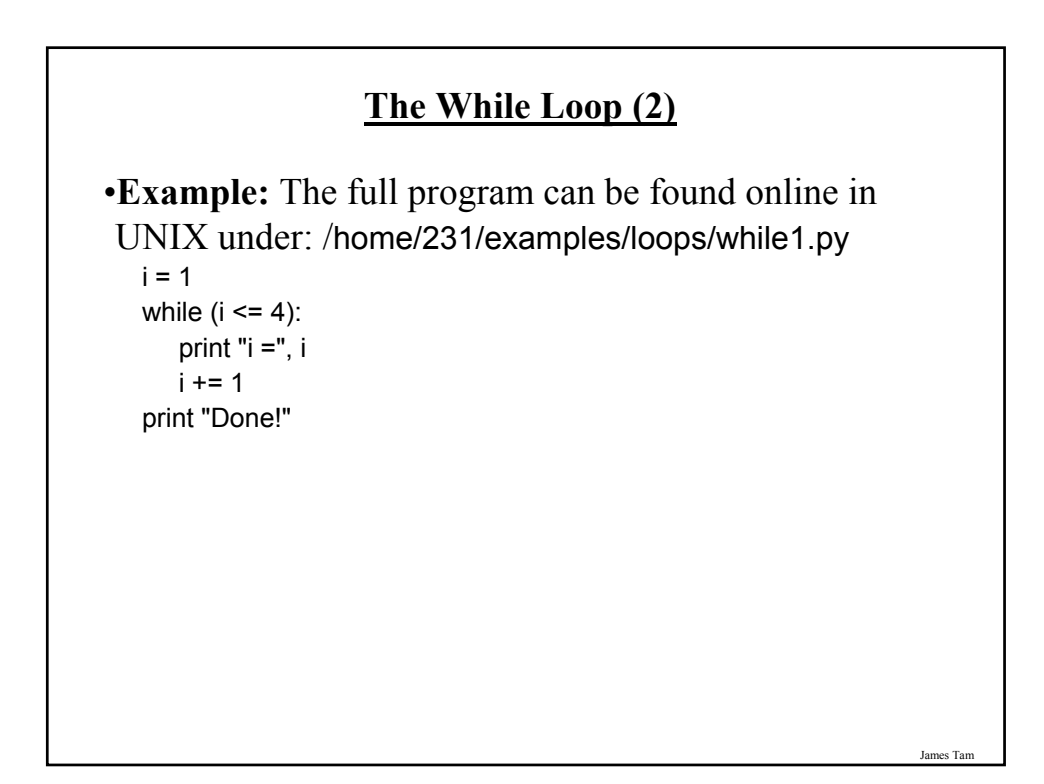

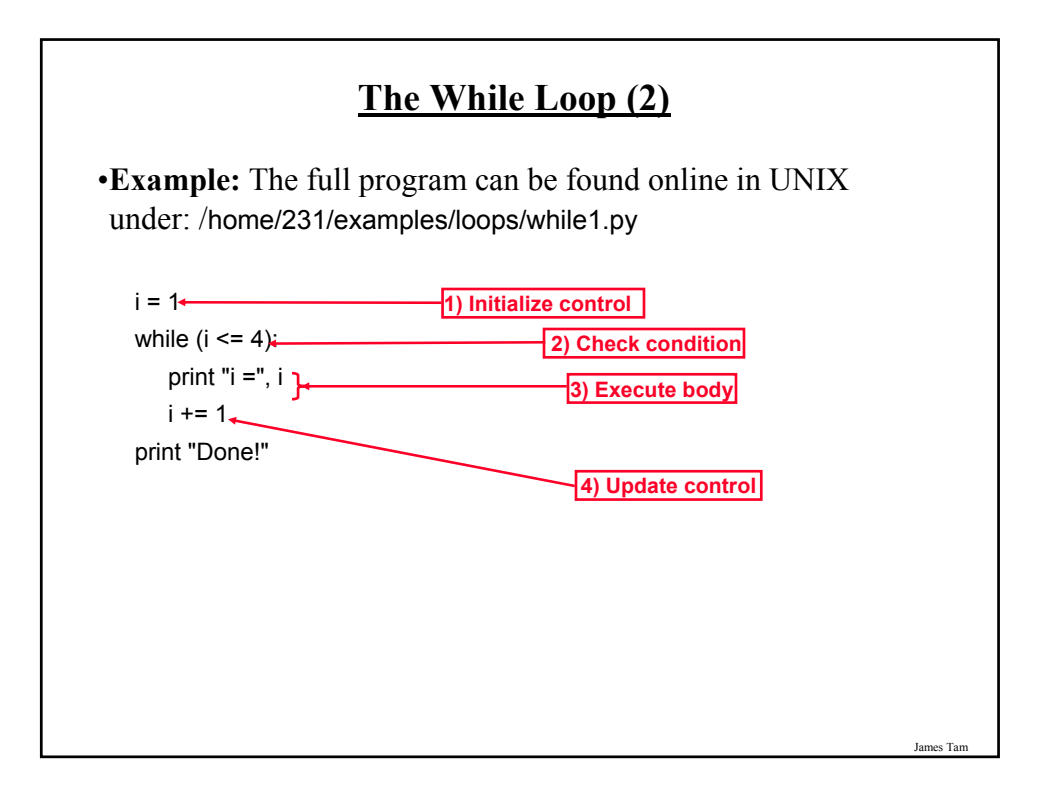

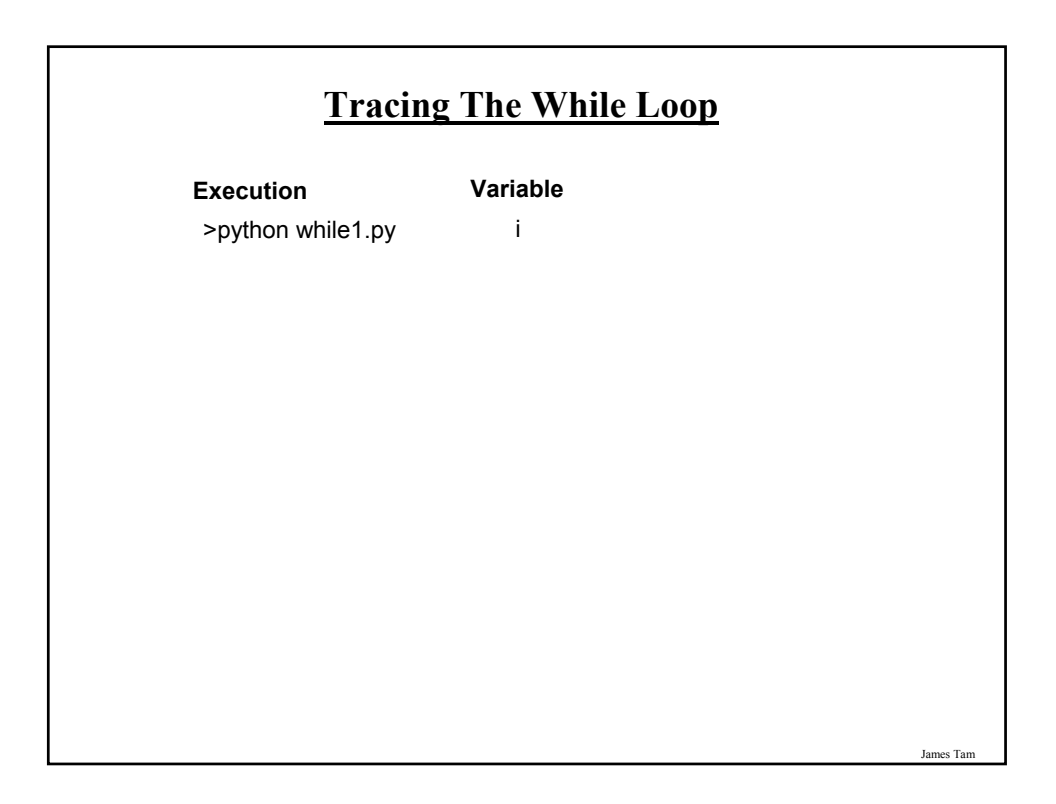

# **The For Loop**

• Typically used when it *is known* in advance how many times that the loop will execute (counting loop).

# • **Syntax:**

for <*name of loop control>* in <*something that can be iterated*>: *body*

James Tam

• **Example:** The full program can be found online in UNIX under: /home/231/examples/loops/for1.py

```
total = 0;
for i in range (1, 5, 1):
 total = total + iprint "i=", i, " total=", total
print "Done!"
```
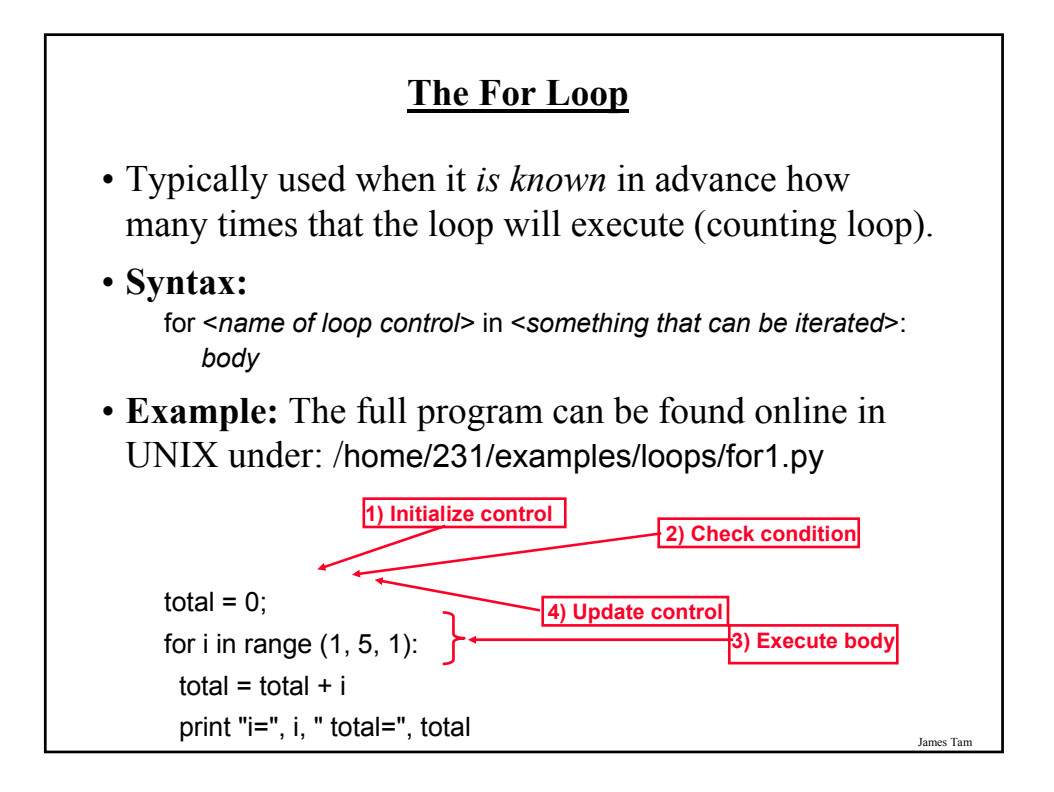

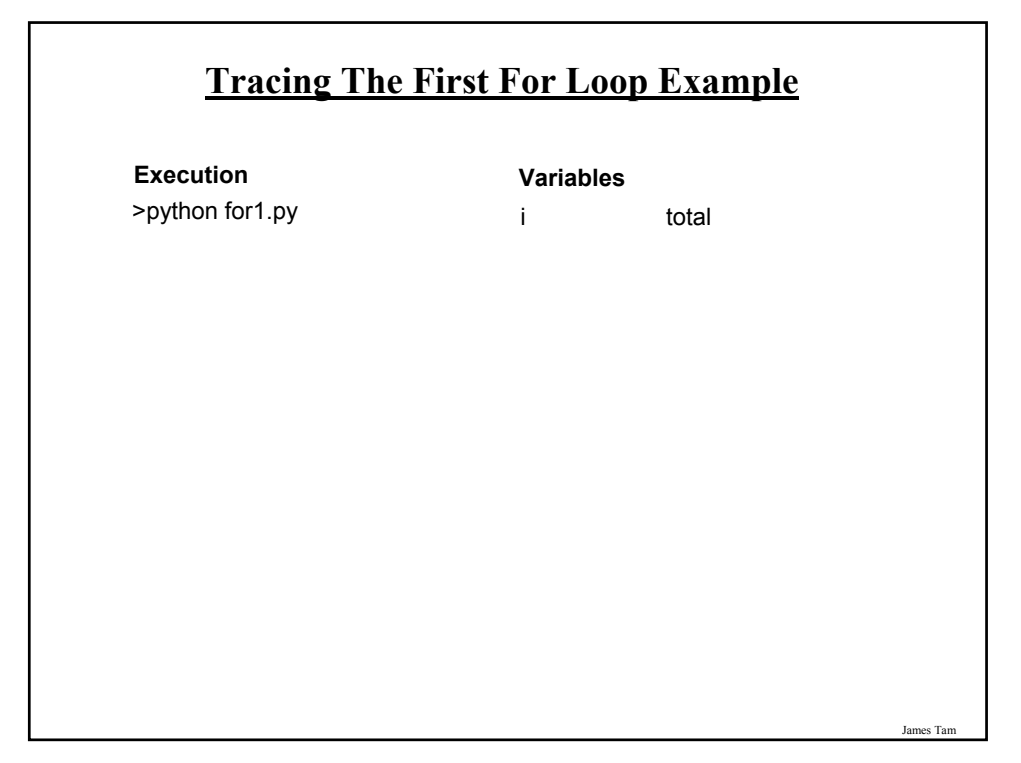

# **Counting Down With A For Loop**

•**Example:** The full program can be found online in UNIX under: /home/231/examples/loops/for2.py

for i in range (5, 0, -1):  $total = total + i$ print " $i =$  ",  $i$ , "\t total = ", total print "Done!"

# **Tracing The Second For Loop Example**

**Execution** >python for2.py **Variables** i total

# **Erroneous For Loop**

•The logic of the loop is such that the end condition has already been reached with the start condition.

## •**Example:**

for i in range (5, 0, 1):  $total = total + i$ print "i = ", i, "\t total = ", total print "Done!"

James Tam

# **Loop Increments Need Not Be Limited To One**

```
•While
```

```
i = 0while (i <= 100):
  print "i =", ii = i + 5print "Done!"
```
### •**For**

for i in range (0, 105, 5): print "i =", i print "Done!"

# James Tam **Sentinel Controlled Loops** •The stopping condition for the loop occurs when the 'sentinel' value is reached. The full program can be found online in UNIX under: /home/231/examples/loops/sum.py  $total = 0$  $temp = 0$ while (temp  $>= 0$ ): temp = input ("Enter a non-negative integer (negative to end series):") if (temp  $>= 0$ ):  $total = total + temp$ print "Sum total of the series:", total

# **Sentinel Controlled Loops (2)**

•Sentinel controlled loops are frequently used in conjunction with the error checking of input.

•Example:

selection = " " while selection not in ("a", "A", "r", "R", "m", "M", "q", "Q"): print "Menu options" print "(a)dd a new player to the game" print "(r)emove a player from the game" print "(m)odify player" print "(q)uit game" selection = raw\_input ("Enter your selection: ") if selection not in ("a", "A", "r", "R", "m", "M", "q", "Q"): print "Please enter one of 'a', 'r', 'm' or 'q'"

**Recap: What Looping Constructs Are Available In Python/When To Use Them**

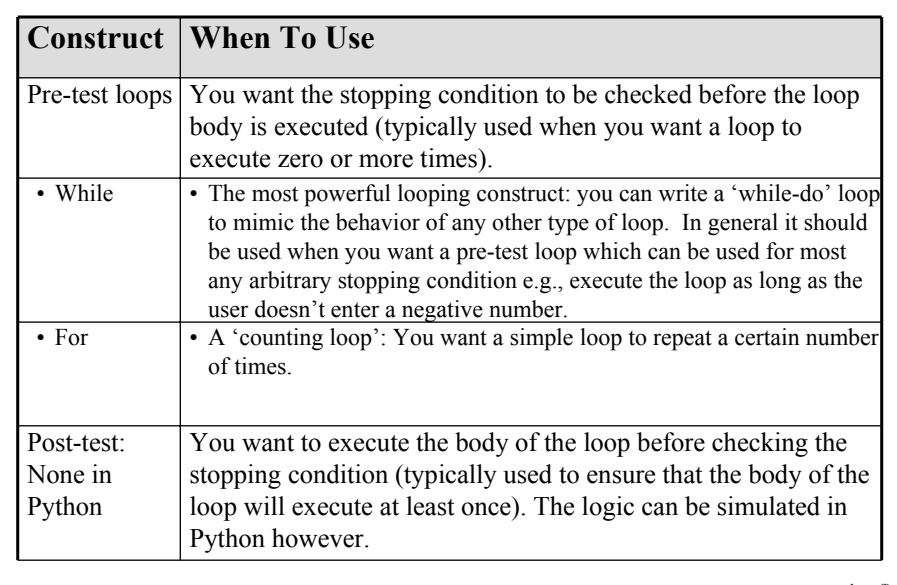

# James Tam **User-Friendly Software** •In today's world it's not just sufficient to create software that has implemented a set of operations. •If the person using the system cannot understand it or has troubles using common functions then the software or technology is useless.

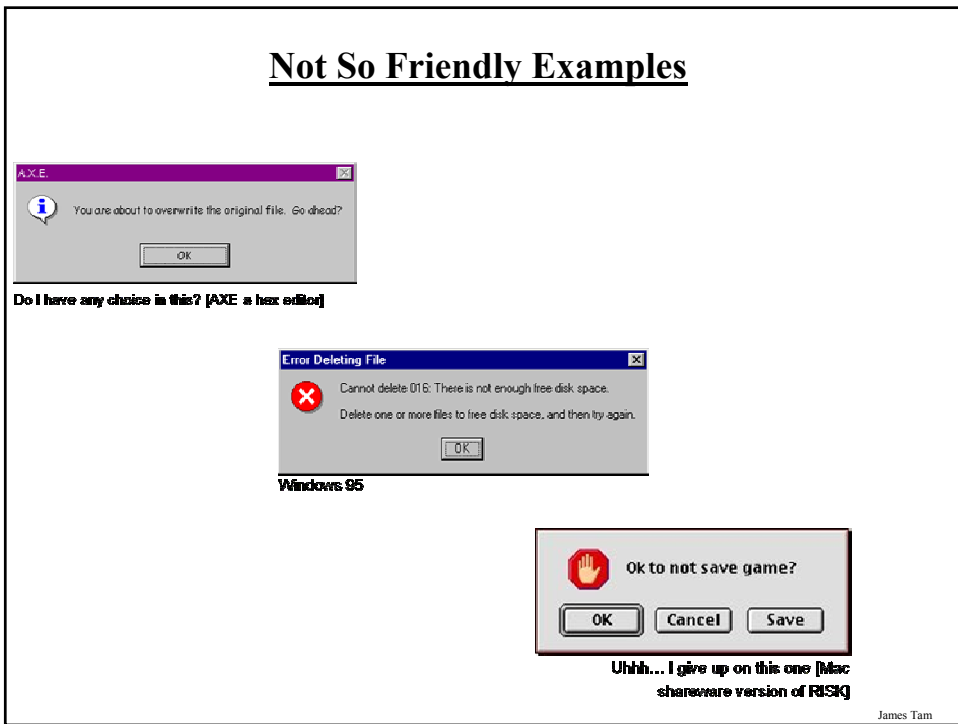

# **Some Rules For Designing Software** • (The following list comes from Jakob Nielsen's 10 usability heuristics from the book "*Usability Engineering*" 1. Minimize the user's memory load 2. Be consistent 3. Provide feedback 4. Provide clearly marked exits 5. Deal with errors in a helpful and positive manner

James Tam

**1. Minimize The User's Memory Load** •Describe required the input format, use examples, provide default inputs •Examples: Example 1:  $\Box$ olxi Date: May 22 1997 May - 22 - 1997 -Example 2:<br>[csc loops 25 ]> python hci.py<br>Enter your\_birthday <month> <day> <year> e.g., 11 17 1977 Birthday: James Tam

# **2. Be Consistent**

## •Consistency of effects

- Same words, commands, actions will always have the same effect in equivalent situations
- Makes the system more predictable
- Reduces memory load

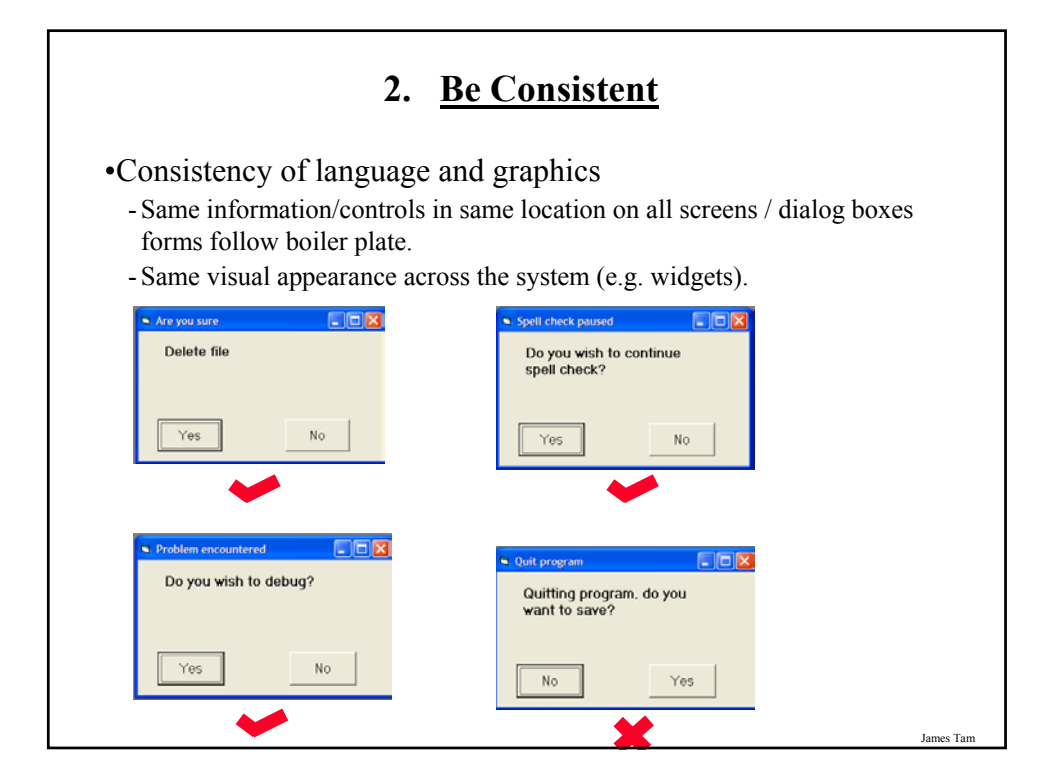

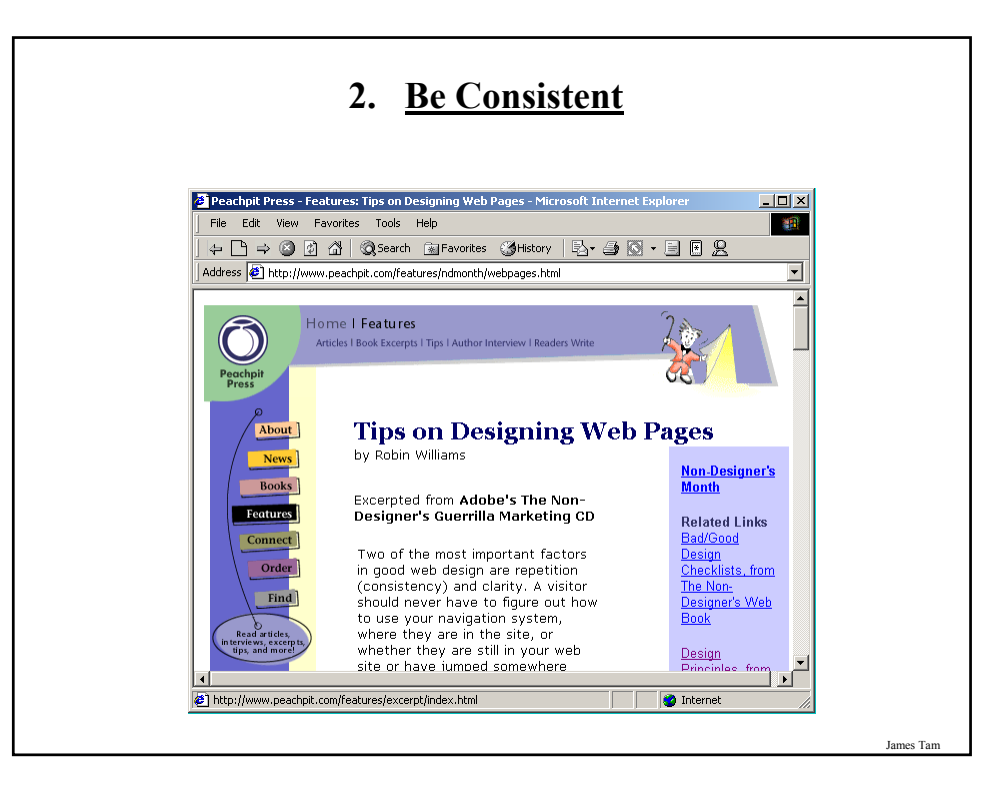

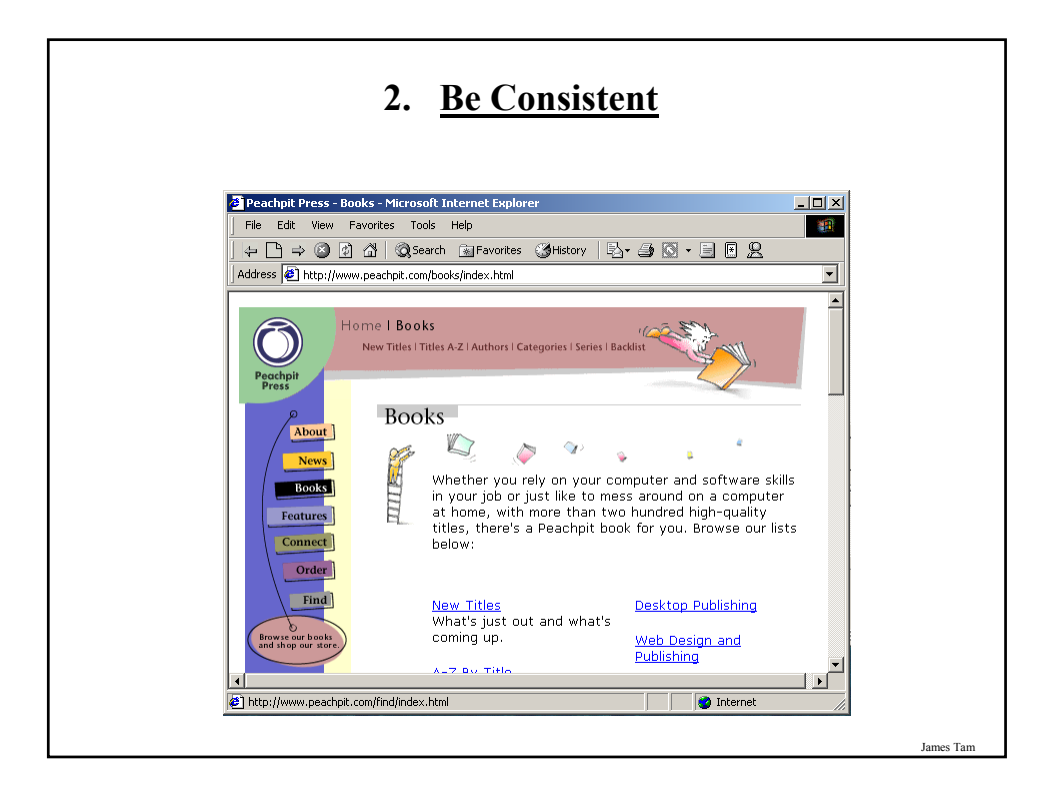

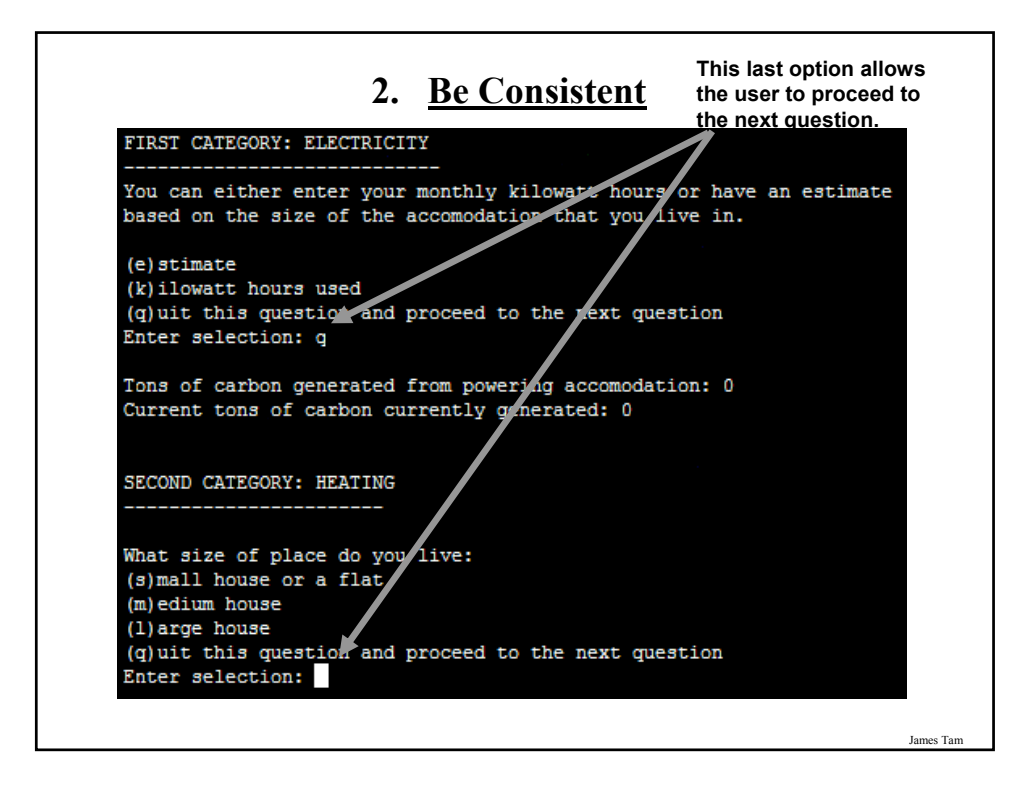

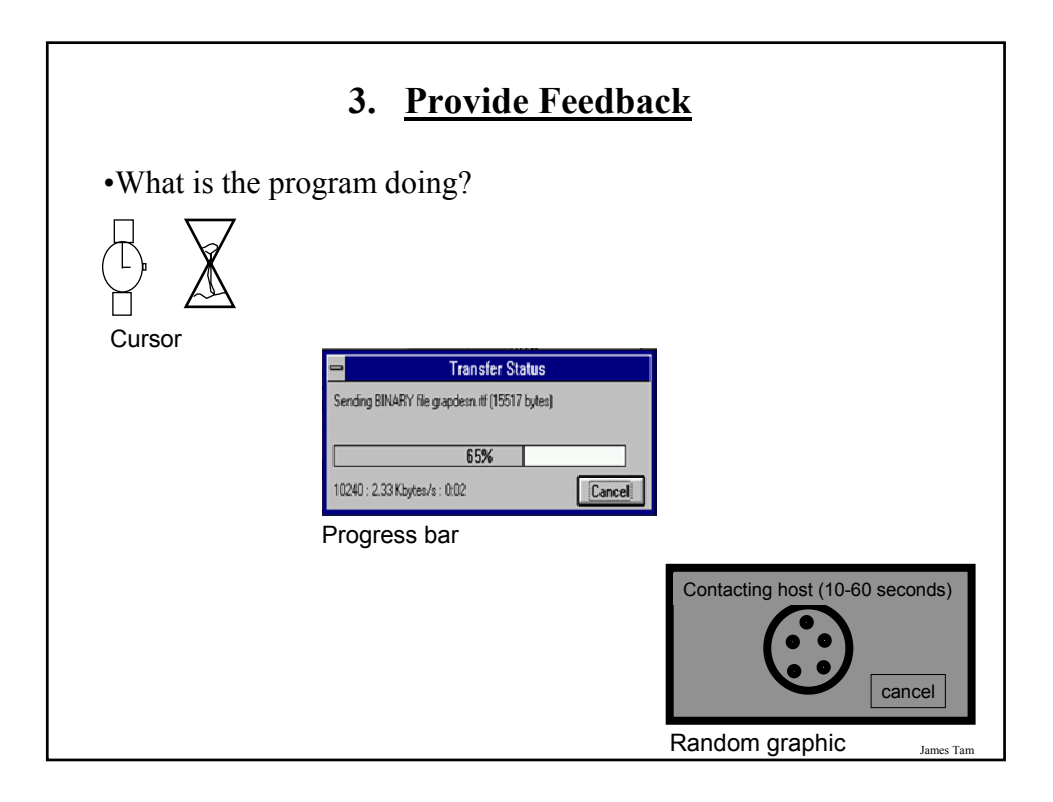

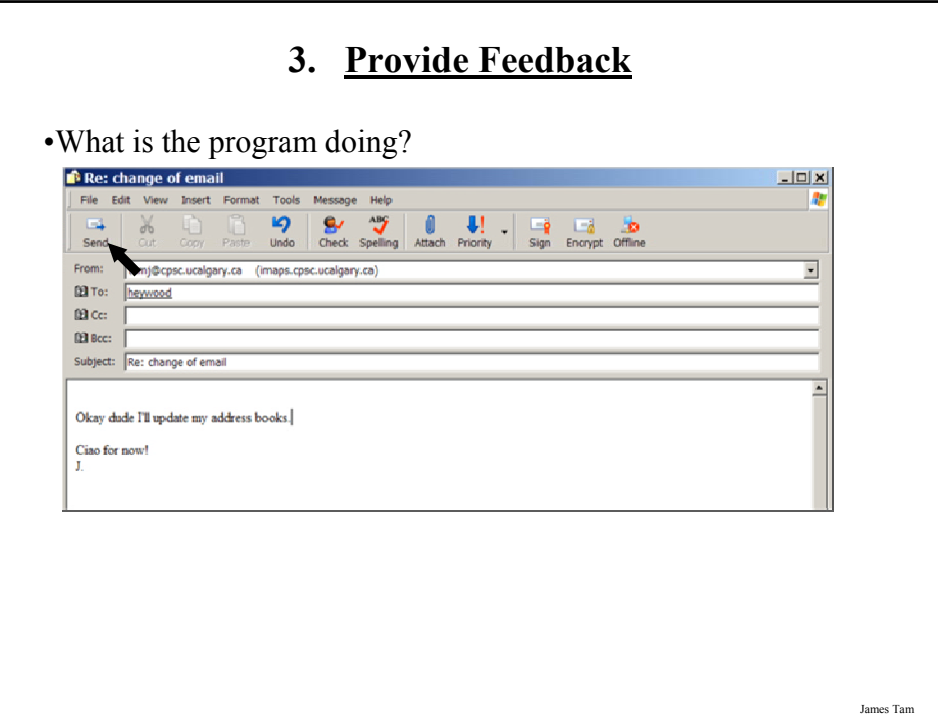

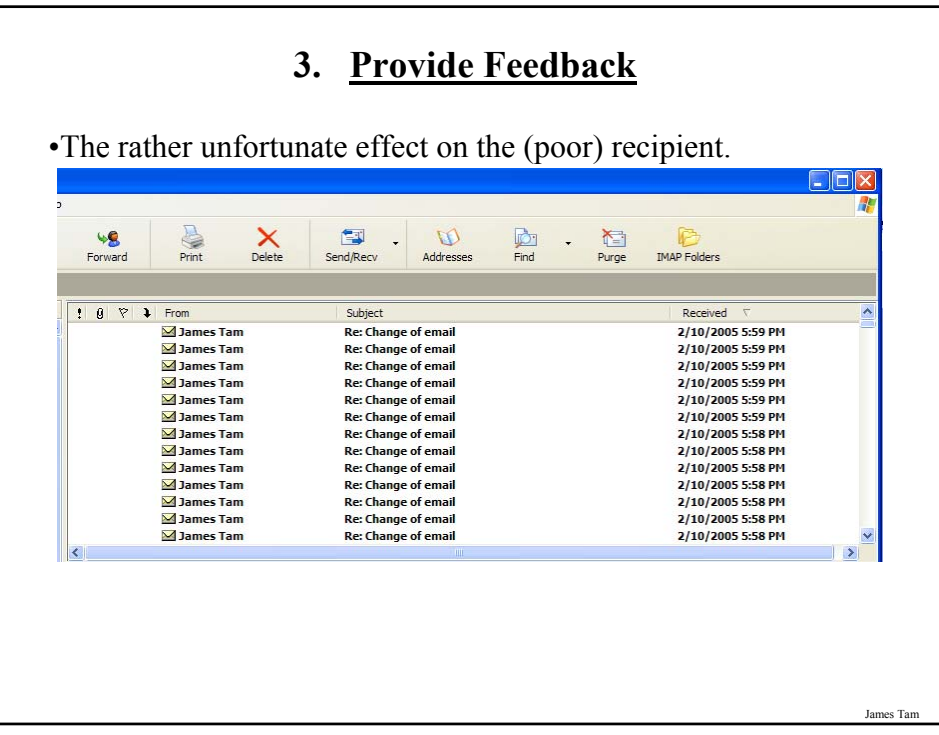

# **3. Provide Feedback**

•In terms of this course, letting the user know:

- what the program is doing (e.g., opening a file),

- what errors may have occurred (e.g., could not open file),

- and why (e.g., file "input.txt" could not be found)

...is not hard to do and not only provides useful updates with the state of the program ("Is the program almost finished yet?") but also some clues as to how to avoid the error (e.g., make sure that the input file is in the specified directory).

James Tam

# **4. Provide Clearly Marked Exits** •User's should never feel 'trapped' by a program. How do I get out of HAVE<br>20 SECONDS<br>20 SECONDLY this?COMPLY James Ta

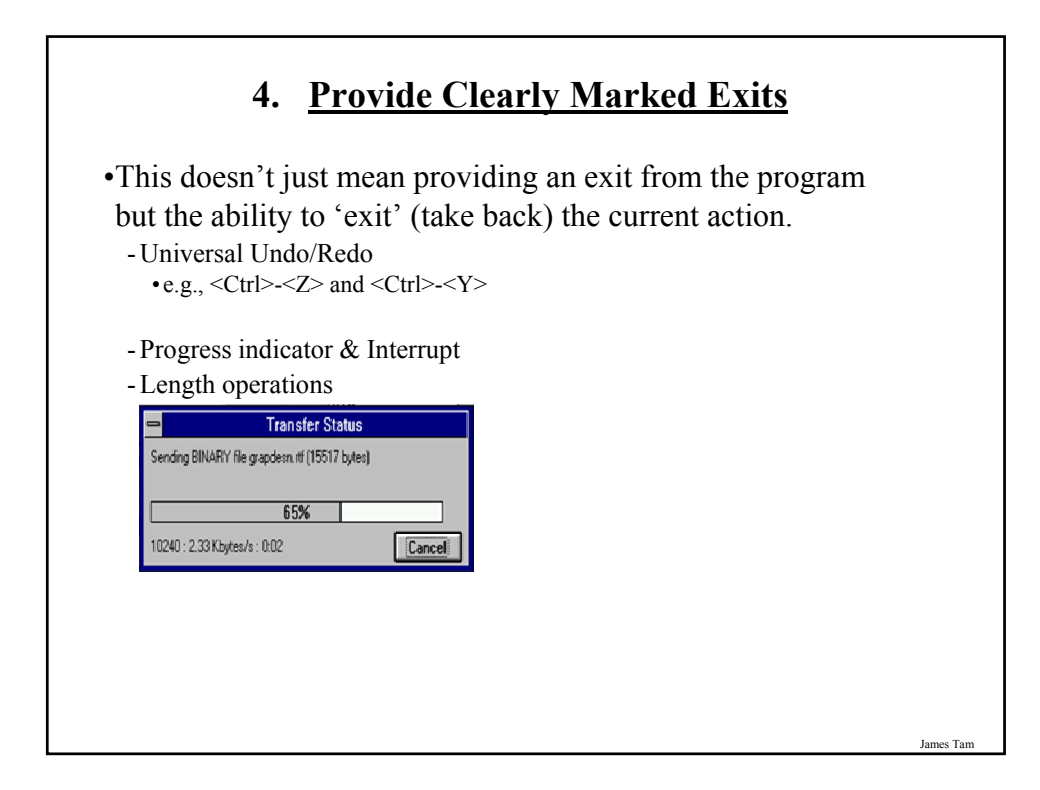

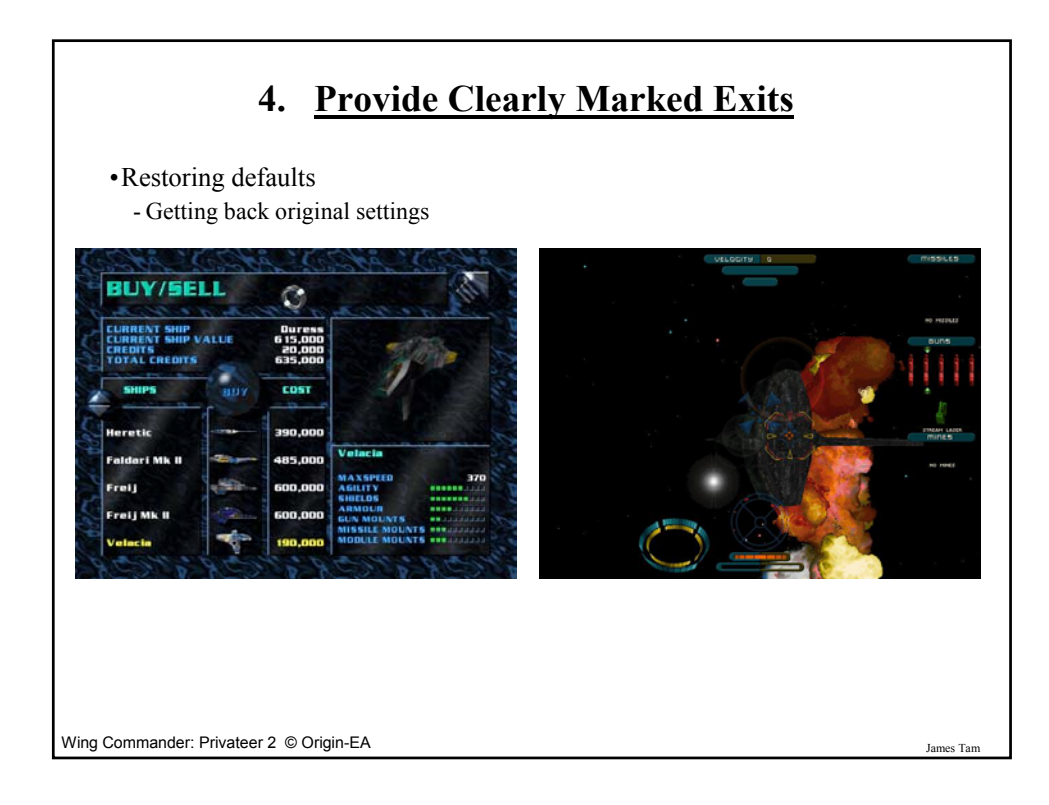

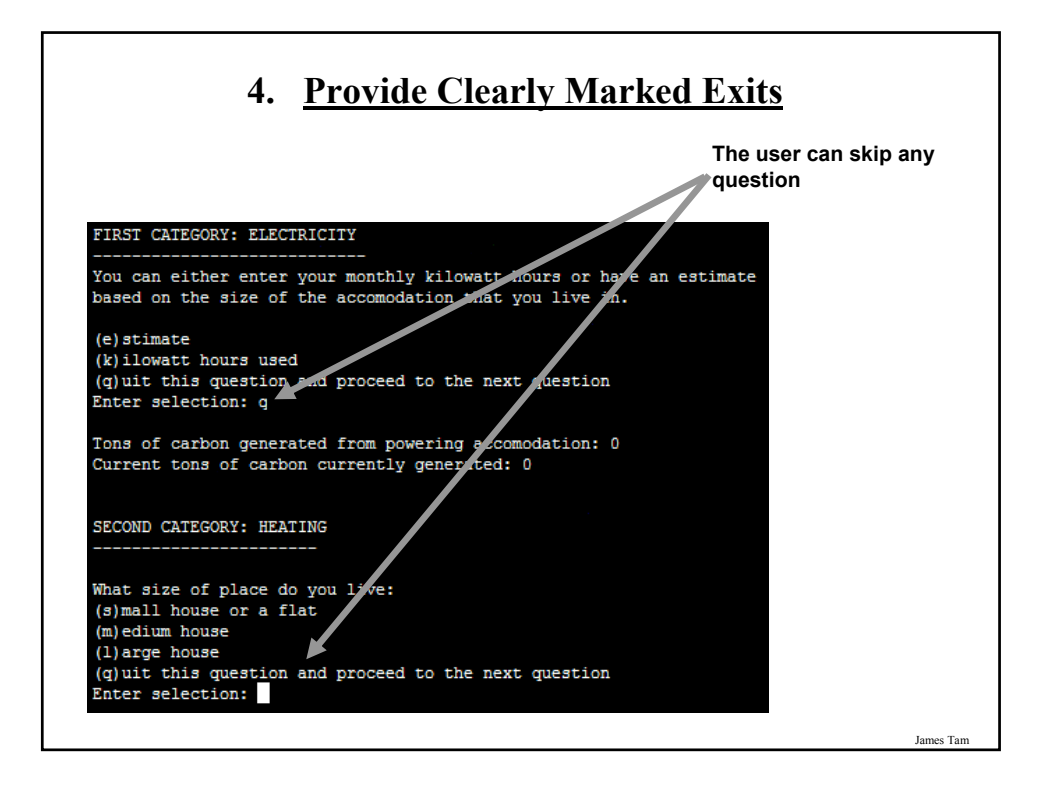

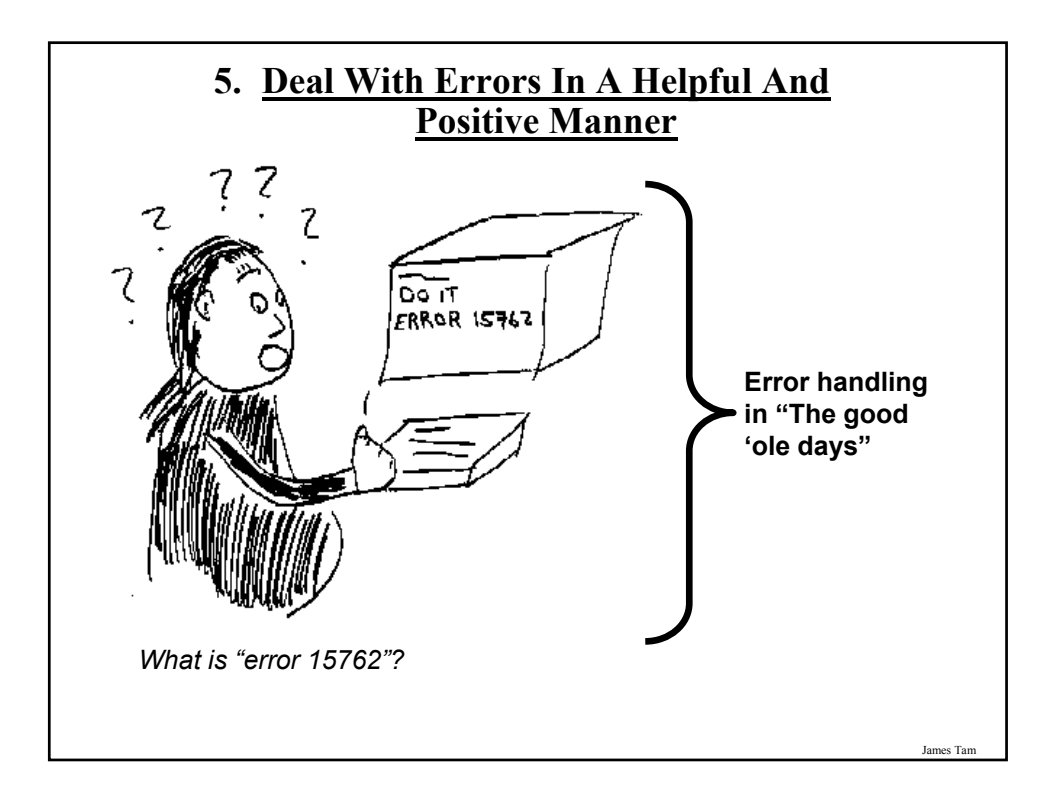

# **Rules Of Thumb For Error Messages**

- 1. Polite and non-intimidating
	- Don't make people feel stupid – Try again, bonehead!
- 2. Understandable
	- Error 25

### 3. Specific

- Cannot open this document
- Cannot open "chapter 5" because the application "Microsoft Word" is not on your system
- 4. Helpful
	- Cannot open "chapter 5" because the application "Microsoft Word" is not on your system. Open it with "WordPad" instead?

James Tar

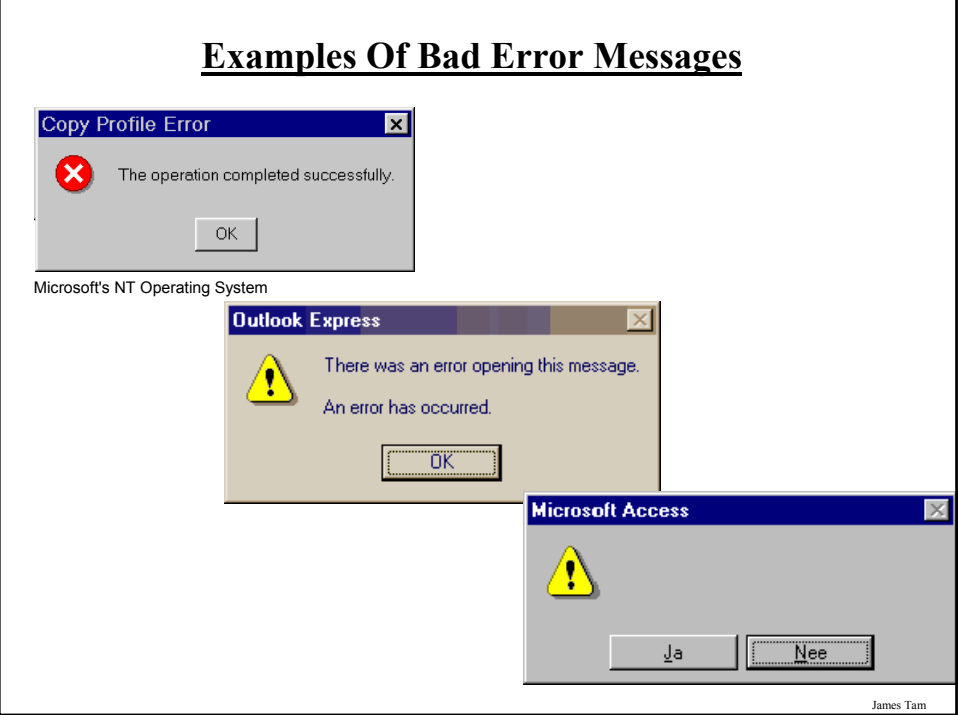

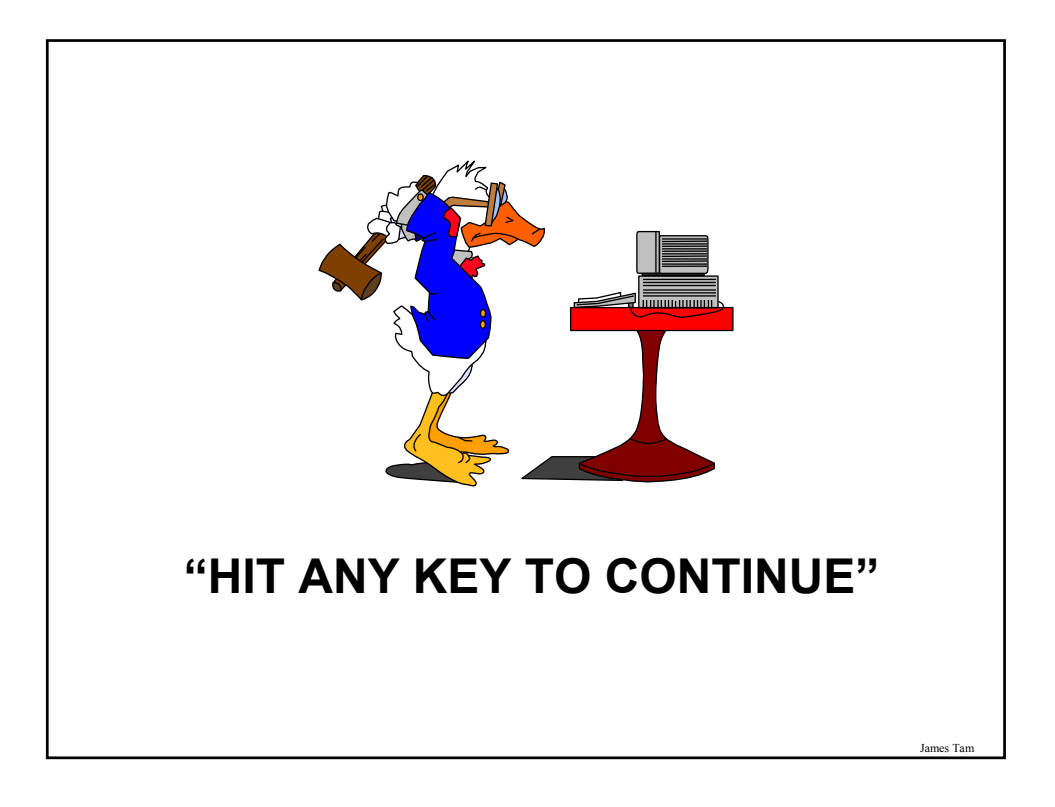

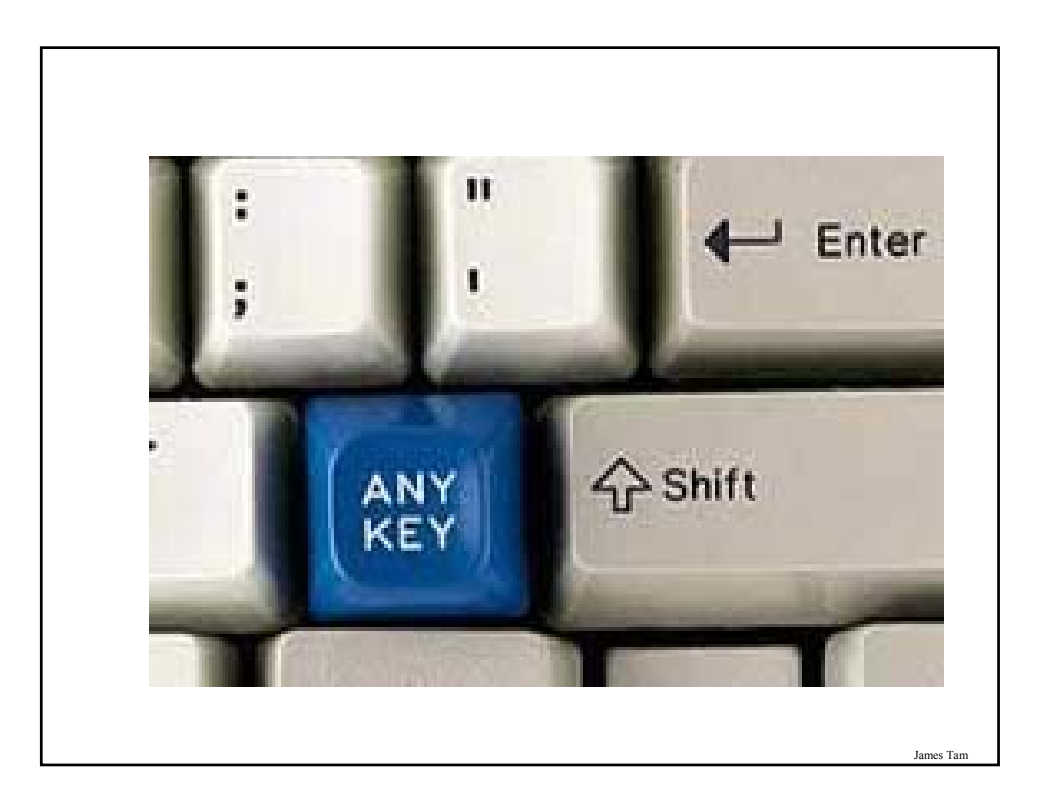

# **I Think I'd Rather Deal With The Any Key!!!**

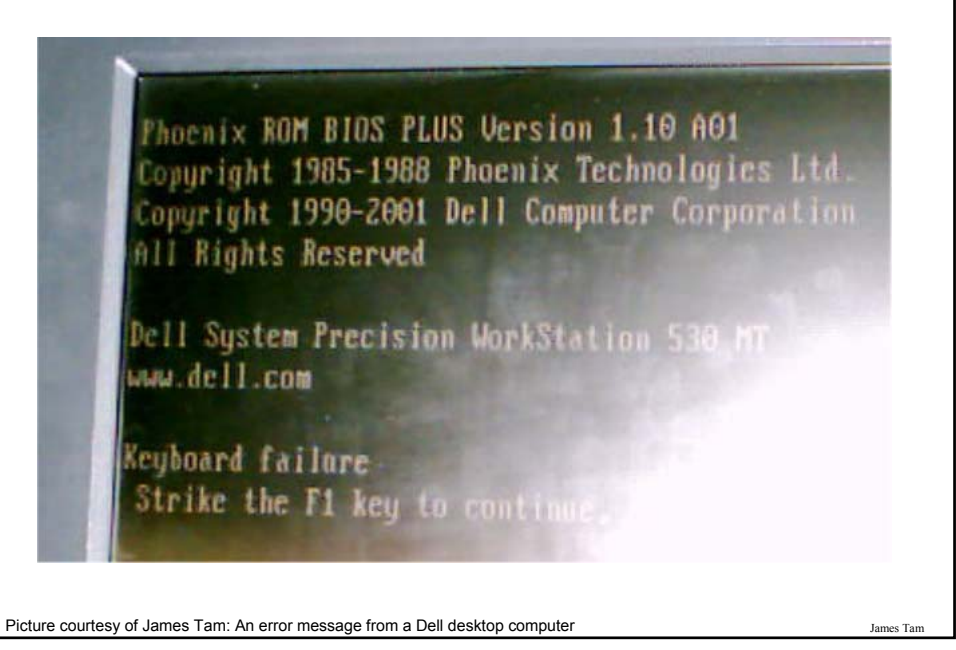

# **Solving A Problem Using Loops**

•Problem: Write a program that will execute a game:

- The program will randomly generate a number between one and ten.
- The player will be prompted to enter their guess.
- The program will continue the game until the player indicates that they no longer want to continue.
- •The full program can be found online in UNIX under: /home/231/examples/loops/guessingGame.py

James Tar

# **Guessing Game**

```
guess = 0answer = 0choice = "Y" 
while choice not in ("q", "Q"):
  answer = random.randrange (10) + 1guess = input ("Enter your guess: ")
  if (guess == answer):
    print "You guessed correctly!"
  else:
     print "You guessed incorrectly"
  print "Number was", answer, ", your guess was", guess
  print "Play again? Enter 'q' to quit, anything else to play again"
  choice = raw_input("Choice: ")
  print ""
print "Exiting game"
```

```
James Tam
```
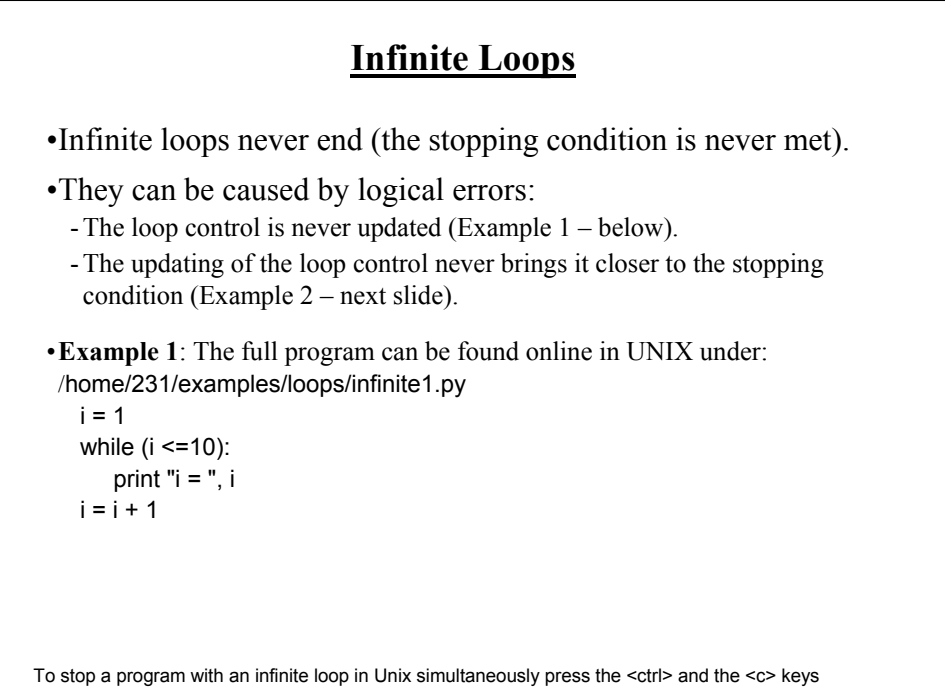

# **Infinite Loops (2)**

•**Example 2** The full program can be found online in UNIX under: /home/231/examples/loops/infinite2.py

 $i = 10$ while  $(i > 0)$ : print " $i =$ ", i  $i = i + 1$ 

To stop a program with an infinite loop in Unix simultaneously press the <ctrl> and the <c> keys

es Tan

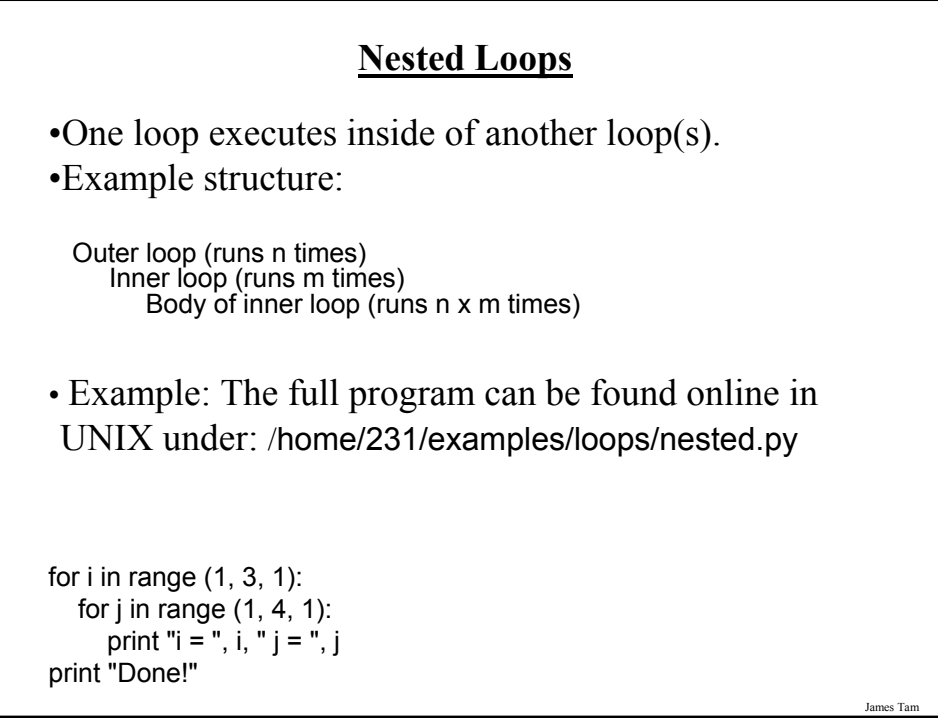

# **Testing Loops**

- Make sure that the loop executes the proper number of times.
- Test conditions:
	- 1) Loop does not run
	- 2) Loop runs exactly once
	- 3) Loop runs exactly 'n' times

James Tam

# **Testing Loops: An Example**

```
sum = 0i = 1last = 0last = input ("Enter the last number in the sequence to sum : ")
while (i \leq - last):
  sum = sum + iprint "i = ", ii = i + 1print "sum =", sum
```
# **After This Section You Should Now Know**

- When and why are loops used in computer programs
- What is the difference between pre-test loops and post-test loops
- How to trace the execution of pre-test loops
- How to properly write the code for a loop in a program
- Some rules of thumb for interaction design
	- 1. Minimize the user's memory load
	- 2. Be consistent
	- 3. Provide feedback
	- 4. Provide clearly marked exits
	- 5. Deal with errors in a helpful and positive manner
- What are nested loops and how do you trace their execution
- How to test loops